## **Struktura formuláře organizační jednotky**

[Založení](https://docs.elvacsolutions.eu/pages/viewpage.action?pageId=65177398) a [editace](https://docs.elvacsolutions.eu/pages/viewpage.action?pageId=65177389) záznamu organizační jednotky se provádí na stejném formuláři - **Organizační jednotka**.

Formulář organizační jednotky je možné rozdělit do následujících sekcí:

- Obecné Základní informace o této organizační jednotce. Význam jednotlivých polí je popsán v tabulce níže.
- Další informace Tato záložka obsahuje:
	- Pravidla dodávky položek Seznam pravidel dodávek položky, u kterých je tato organizace dodavatelem.
	- Notifikační šablony Seznam připojených notifikačních šablon.
	- Osoby Seznam osob patřících pod tuto organizační jednotku.
	- $\circ$  Objednávky Seznam objednávek, u kterých je tato organizace dodavatelem.
	- Zdroje Seznam zdrojů, u kterých je tato organizace dodavatelem.
	- Zakázky Zakázky u nichž je tato organizace zákazníkem.
- Dokumenty Přehled souvisejících dokumentů s touto organizací je zobrazen na záložce **Dokumenty**. Postup práce s přílohami a odkazy je popsán v kapitole [DMS - Document Management System](https://docs.elvacsolutions.eu/display/GPLDOC/DMS+-+Document+Management+System).

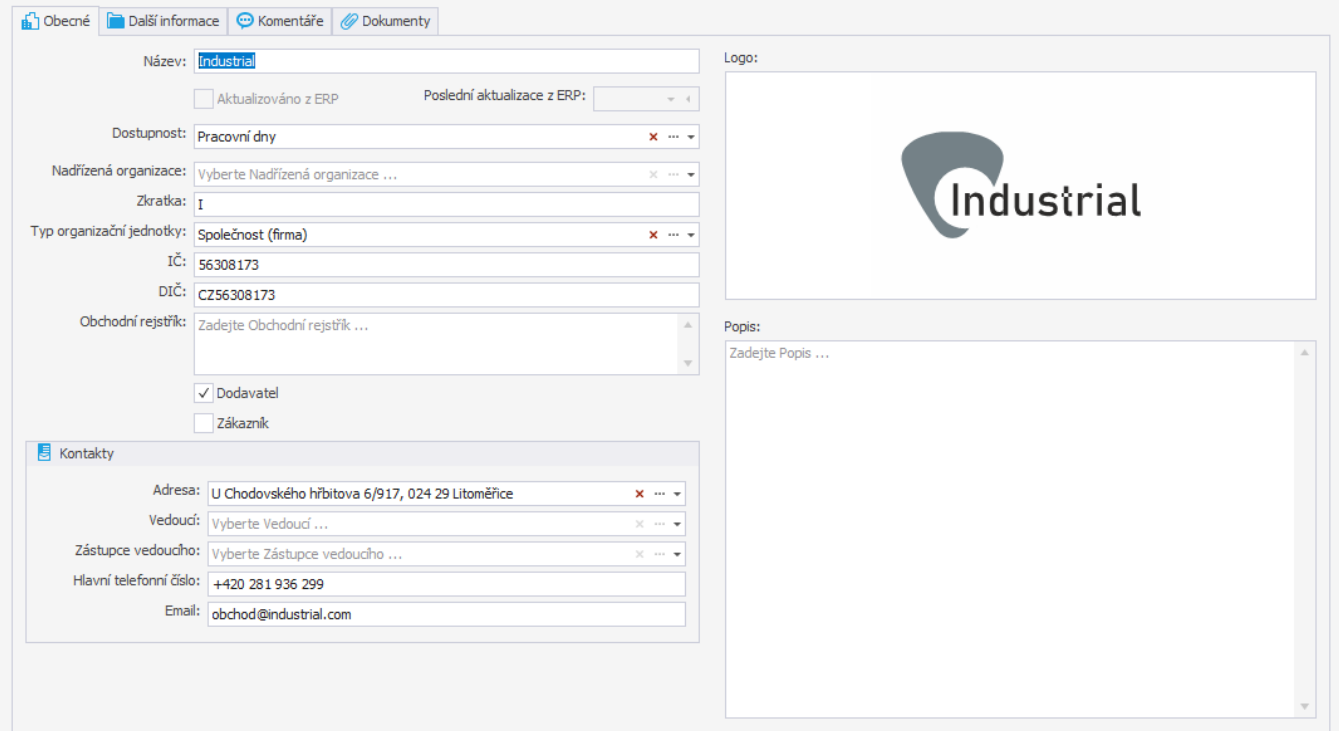

## Základní informace o organizaci

Na záložce **Obecné** se evidují základní informace o organizaci.

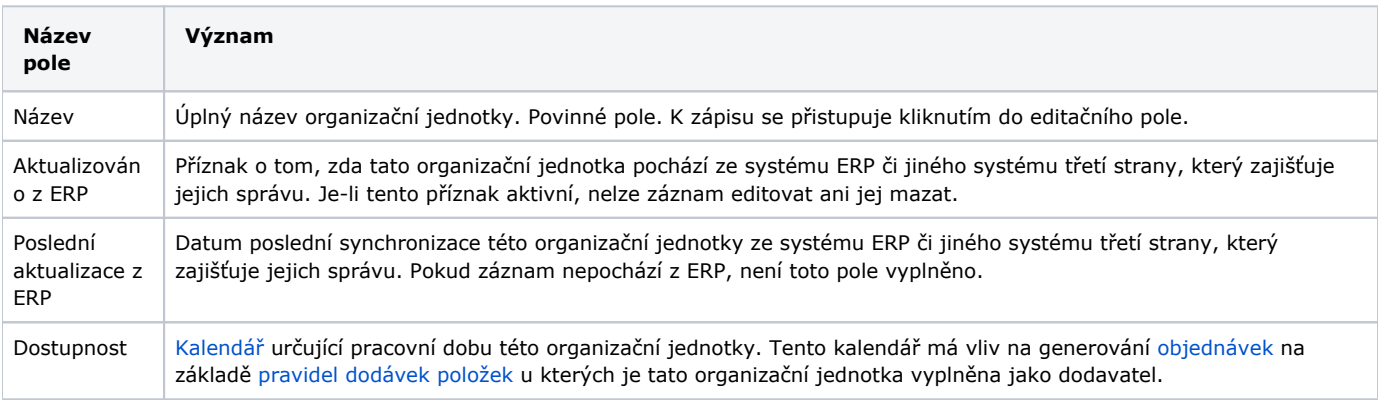

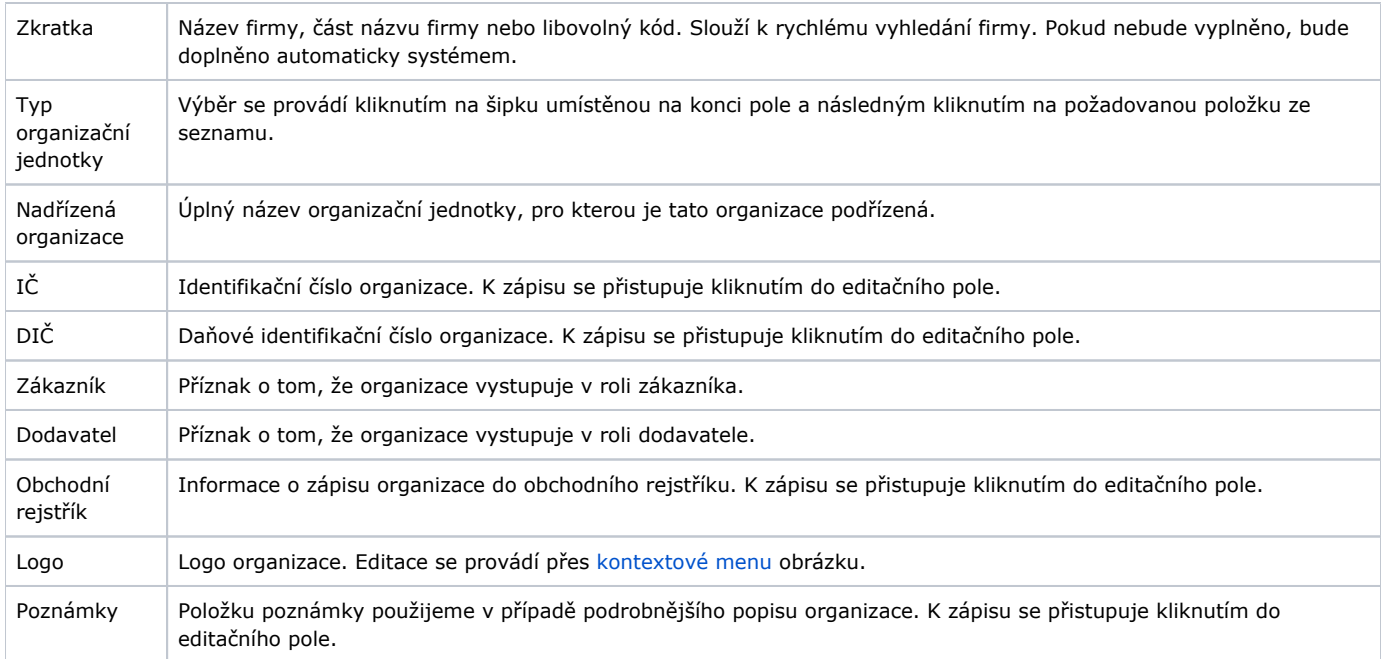

## Kontakty

Na záložce **Kontakty** se evidují kontaktní údaje organizace.

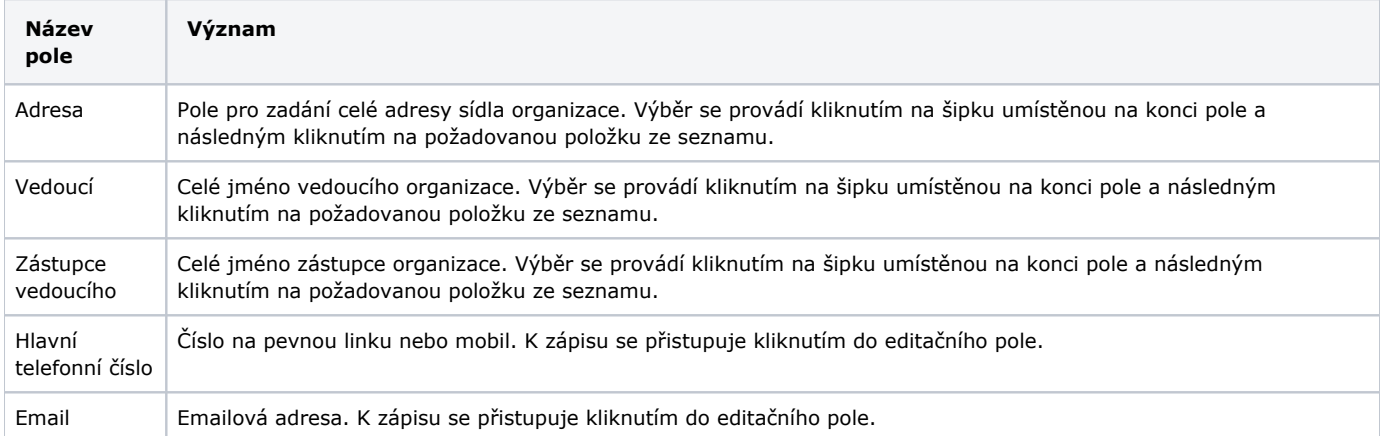